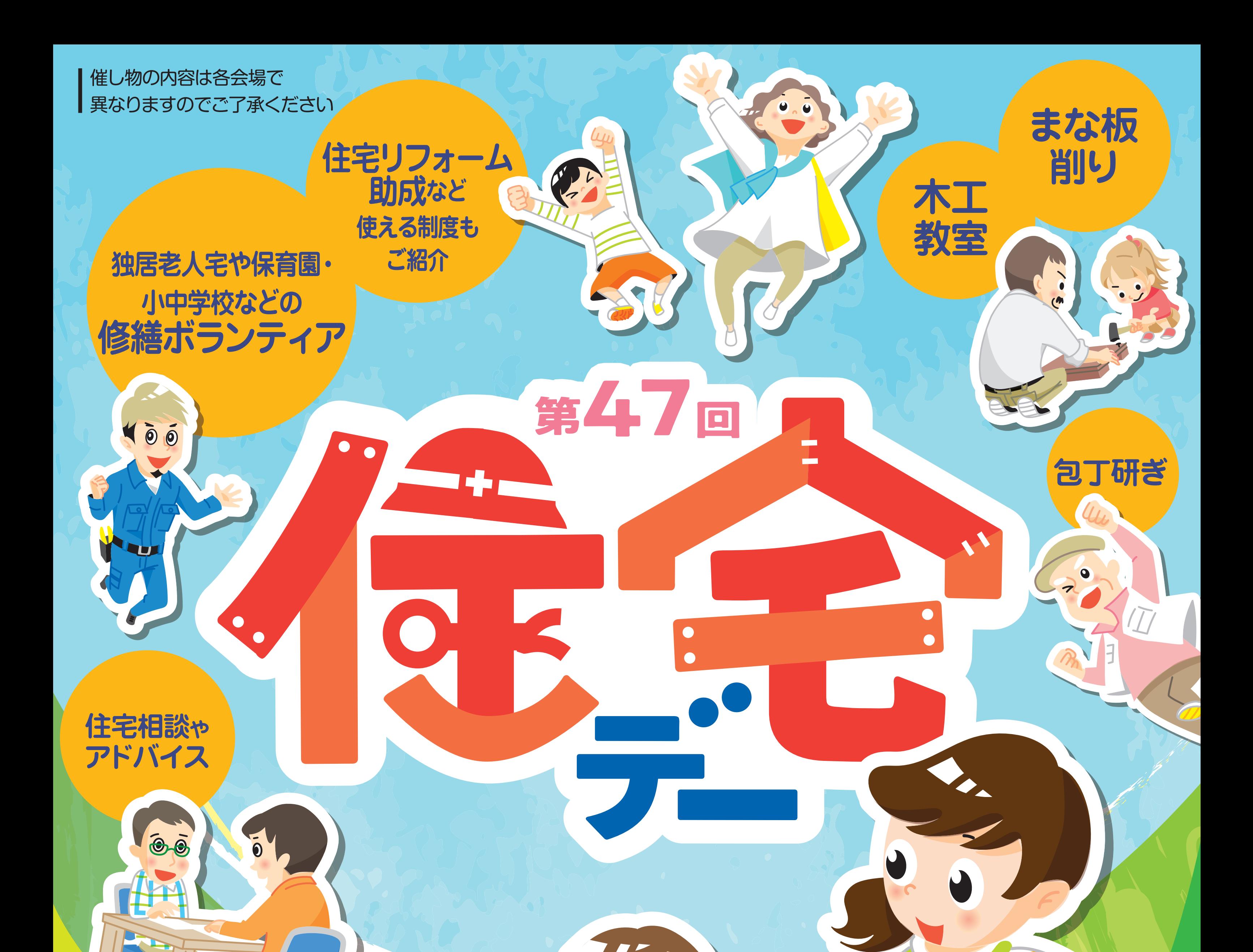

 $\bullet$ 

## 「住宅デー」とは?

「住宅デー」とは、地域の皆さんに私たち 建設職人の仕事や技能を理解してもらう日です。 1978年から始まり、今年で47年目を迎えます。 私たちは、地域に根ざし 地域の皆様の信頼を基礎にして活動しています。 新築・リフォーム・メンテナンス どんなことでも力になります。

主 催 全国建設労働組合総連合 (全建総連)

後 援 国土交通省/林野庁/ (独) 住宅金融支援機構/ (公財) 住宅リフォーム・紛争処理支援センター/ (公財) 日本住宅・木材技術センター/(一財)日本建築防災協会/住宅保証機構(株)/(株)住宅あんしん保証

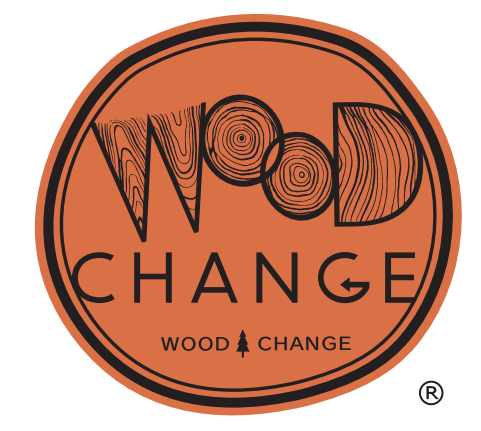